## SAP ABAP table /BA1/TF4\_YCURVE {Yield Curves: General Properties}

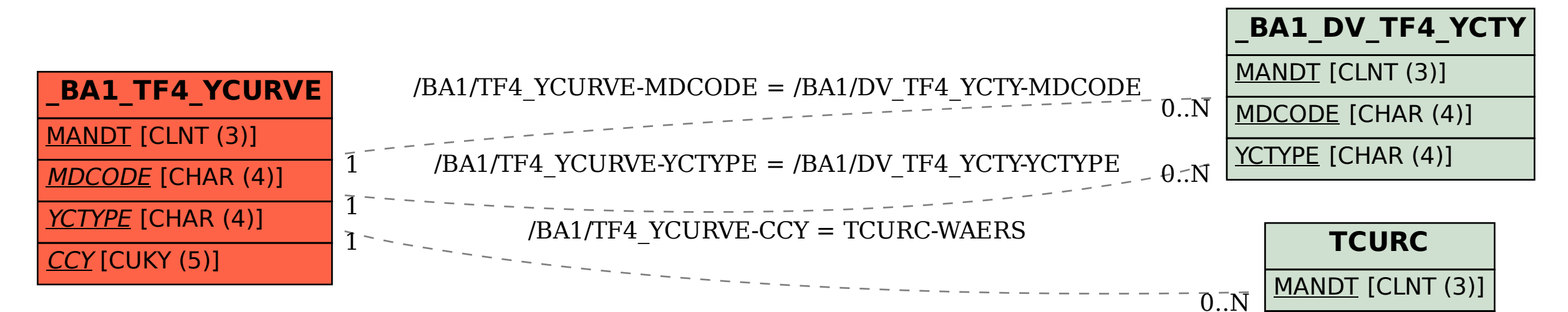

WAERS [CUKY (5)]